evvie 포털 웹 앱에서 근무 시간을 승인하는 것은 쉽습니다. FMS 제공자가 FMSOne 계정을 개설하기 위한 지침을 이미 이메일로 전송해 드렸을 것입니다. evvie 포털 웹 앱을 사용하기 위해서는 FMSOne 사용자 이름 및 암호가 필요합니다. FMSOne 로그인을 아직 설정하지 않았을 경우, evvie 포털 웹 앱에 로그인하려고 시도하기 전에 설정 방법에 대한 지침서를 검토하십시오.

## 근무 시간을 승인하는 일부 단계를 안내해 드리겠습니다.

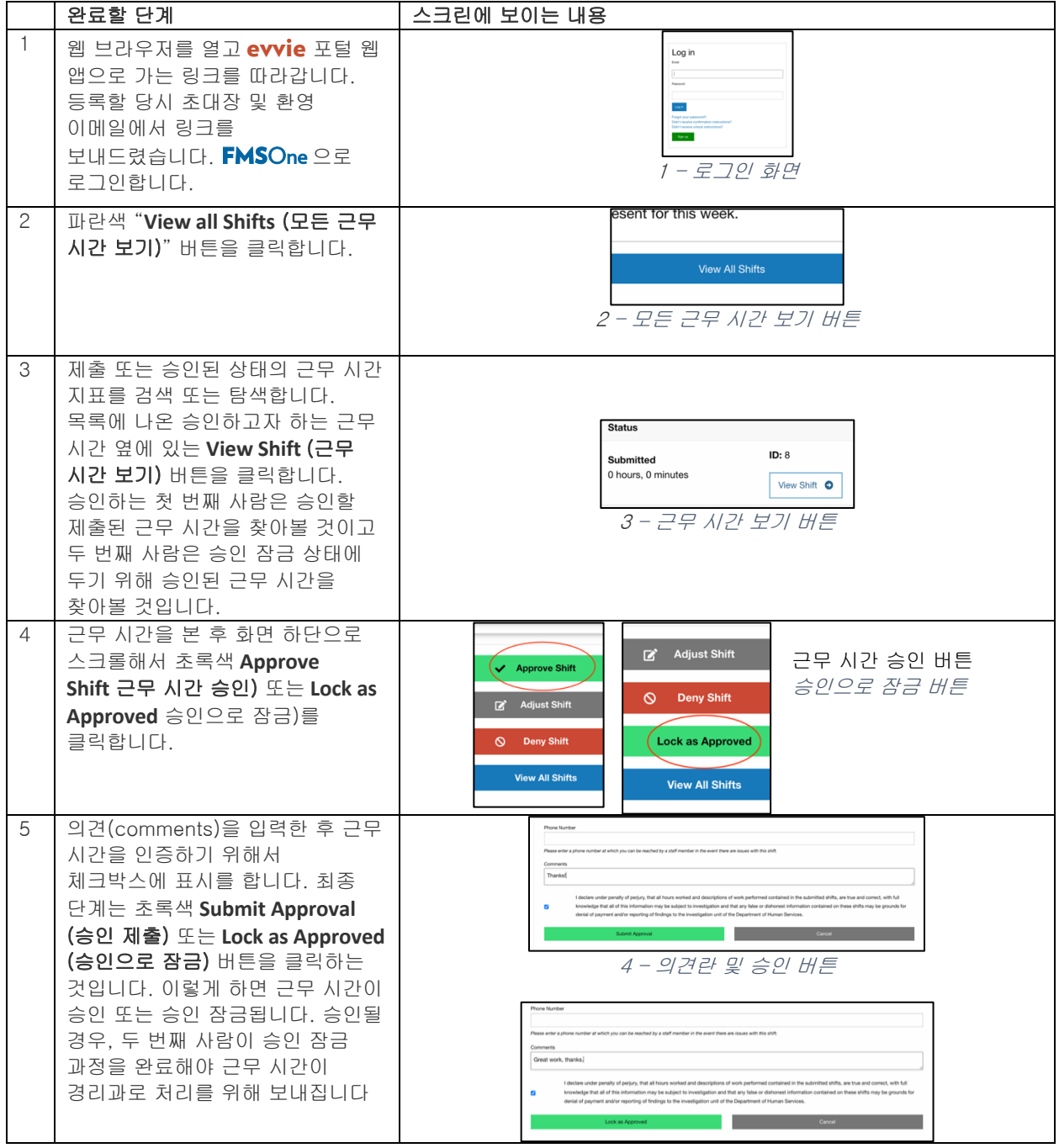

추가로 질문이 있을 경우 evvie 사용자 매뉴얼을 참조하거나 FMS 제공자에게 연락해서 지원을 받으십시오.

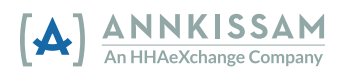